## **Guidelines on Using WebSAMS to Send Planned Subject Information to EDB**

For details of EDB-defined subject codes, schools may refer to the "Standard Subject Code Table" in the Appendix to the Circular Letter [ Ref.: EDB(SA)/ADM/55/10/04(30) ].

#### A) Procedure for Preparing the Planned Subject Information

1. Copy the class and subject details of the current school year to the Planned Subject Information (PSI) working area under "School Management > Planned Subject Information > Data Capture" [Figure 1 and Figure 2].

| he following information will be copi                                                                                                    | ed from school year <b>2023</b> to school year <b>2024</b> :                                                                                                    |
|----------------------------------------------------------------------------------------------------|----------------------------------------------------------------------------------------------------|
| lass Basic Information                                                                                                    | Class-Based Subject                                                                                                    |
| oup for Cross-Class Subject                                                                                                    | Subject Group                                                                                                    |
| Bar                                                                                                    |                                                                                                    |
| <b>目</b> Сору                                                                                                    | Figu                                                                                                    |
|                                                                                                    | Ттри                                                                                                    |
|                                                                                                    |                                                                                                    |
|                                                                                                    |                                                                                                    |
|                                                                                                    |                                                                                                    |
|                                                                                                    |                                                                                                    |
|                                                                                                    |                                                                                                    |
| -SCH15-01] School Management > Pla                                                                                                    | unned Subject Information > Data Capture                                                                                                    |
|                                                                                                    |                                                                                                    |
|                                                                                                    |                                                                                                    |
|                                                                                                    |                                                                                                    |
| ata already captured to the Planned Subje                                                                                                    | ect Information working area successfully.<br>The subject Information working area. Performing data capture w                                                                                   |
| ata already captured to the Planned Subje                                                                                                    | ect Information working area successfully.<br>The subject Information working area. Performing data capture w                                                                                   |
| ata already captured to the Planned Subje<br>ttention: Data already existed in Plann<br>verwrite all existing data in working are                                                                    | ect Information working area successfully.<br>ned Subject Information working area. Performing data capture w                                                                                   |
| ata already captured to the Planned Subject<br>ttention: Data already existed in Plann<br>verwrite all existing data in working are<br>the following information will be copie                       | ect Information working area successfully.<br>The Subject Information working area. Performing data capture werea.<br>The from school year 2023 to school year 2024 :                           |
| ata already captured to the Planned Subject<br>tention: Data already existed in Plann<br>verwrite all existing data in working are<br>e following information will be copie<br>ass Basic Information | ect Information working area successfully.<br>The Subject Information working area. Performing data capture we<br>rea.<br>ed from school year 2023 to school year 2024 :<br>Class-Based Subject |
| ata already captured to the Planned Subje<br>ttention: Data already existed in Plann<br>verwrite all existing data in working are                                                                    | ect Information working area successfully.<br>The Subject Information working area. Performing data capture werea.<br>The from school year 2023 to school year 2024 :                           |

- 2. If necessary, users can update the class details of <u>Secondary 4 and Secondary 5</u> under "School Management > Planned Subject Information > Class Details".
  - i. Users can first delete the records of other levels [*Figure 3 and Figure 4*].

| S-SCH15-10] School Management > Planned Subject Information > Class Details |                    |  |  |  |  |
|-----------------------------------------------------------------------------|--------------------|--|--|--|--|
| Class Level                                                                 | Class Name         |  |  |  |  |
| Secondary 1                                                                 | <u>1A 1B 1C 1D</u> |  |  |  |  |
| Secondary 2                                                                 | <u>2A 2B 2C 2D</u> |  |  |  |  |
| Secondary 3                                                                 | <u>3A 3B 3C 3D</u> |  |  |  |  |
| Secondary 4                                                                 | <u>4A 4B 4C 4D</u> |  |  |  |  |
| Secondary 5                                                                 | <u>5A 5B 5C 5D</u> |  |  |  |  |
| Secondary 6                                                                 | <u>6A 6B 6C 6D</u> |  |  |  |  |
| Add New Class Delet                                                         | te Class Level     |  |  |  |  |

Figure 3

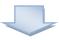

| [S-SCH15-10] School Manageme | ent > Planned Subject Information > Class Details |
|------------------------------|---------------------------------------------------|
| Record deleted successfully. |                                                   |
| School Year 2024             |                                                   |
| Class Level                  | Class Name                                        |
| Secondary 4                  | <u>4A</u> <u>4B</u> <u>4C</u> <u>4D</u>           |
| Secondary 5                  | <u>5A 5B 5C 5D</u>                                |
| Add New Class Delete Clas    | ss Level                                          |

ii. Users can update class-based subject details under "Class-Based Subject" by selecting the hyperlinks of relevant classes. Users can first delete the subject information related to Applied Learning [*Figure 5 to Figure 7*].

|                       |                    | ject Information > Class Details |
|-----------------------|--------------------|----------------------------------|
| hool Year 2024        |                    |                                  |
| Class Level           |                    | Class Name                       |
| ] Secondary 4         | <u>4A 4B 4C 4D</u> |                                  |
| Secondary 5           | <u>5A 5B 5C 5D</u> |                                  |
| dd New Class Delete C | lass Level         |                                  |

Figure 5

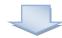

| Basic Information Class-Based | Subject Class Subject | t Full List         | Go to Class List    |
|-------------------------------|-----------------------|---------------------|---------------------|
| 2024 Secondary, Whole Day     |                       | Secondary 4 - 4A    |                     |
| S S                           | ubject 🔺              | MOI                 | Number of<br>Period |
| Compulsory                    |                       |                     |                     |
| 080 Chinese Language          |                       | Chinese (Cantonese) | 8.00                |
| 165 English Language          |                       | English             | 8.00                |
| 22S Mathematics (Compulsor    | y Part)               | Chinese (Cantonese) | 6.00                |
| Elective                      |                       | н                   | ][                  |
| 🔽 700 Chinese in Practical C  | ontext (ApL)          | Chinese (Cantonese) | 2.00                |
| B3S Visual Arts(HKDSE)        |                       | Chinese (Cantonese) | 6.00                |

Figure 6

| - |
|---|

|          |                                                                    |                     | Go to Class List    |
|----------|--------------------------------------------------------------------|---------------------|---------------------|
|          | deleted successfully.<br>nformation Class-Based Subject Class Subj | ect Full List       |                     |
| 2024     | Secondary, Whole Day                                               | Secondary 4 - 4A    |                     |
|          | <u>Subject</u> ▲                                                   | MOI                 | Number of<br>Period |
| Compuls  | зогу                                                               |                     |                     |
| 08       | 0 Chinese Language                                                 | Chinese (Cantonese) | 8.00                |
| <u> </u> | 5 English Language                                                 | English             | 8.00                |
| 22       | S Mathematics (Compulsory Part)                                    | Chinese (Cantonese) | 6.00                |
| Electiv  | /e                                                                 |                     |                     |
| 83       | S Visual Arts(HKDSE)                                               | Chinese (Cantonese) | 6.00                |

### iii. Users can add, copy or delete any class-based subject [Figure 8].

| [S-SCH15  | -20] School Management > Planne | ed Subject Information  | > Class Details > Class- | Based Subject       |
|-----------|---------------------------------|-------------------------|--------------------------|---------------------|
| Basic Int | formation Class-Based Subject   | Class Subject Full List |                          | Go to Class Lis     |
| 2024      | Secondary, Whole Day            |                         | Secondary 4 - 4A         |                     |
|           | <u>Subject</u> ▲                |                         | моі                      | Number of<br>Period |
| Compulso  | огу                             |                         |                          |                     |
| 080       | Chinese Language                |                         | Chinese (Cantonese)      | 8.00                |
| 165       | English Language                |                         | English                  | 8.00                |
| 228       | Mathematics (Compulsory Part)   |                         | Chinese (Cantonese)      | 6.00                |
| Elective  | 2                               |                         | 1L                       | JL                  |
| 838       | Visual Arts(HKDSE)              |                         | Chinese (Cantonese)      | 6.00                |
| 🔁 Add     | Copy to XDelete                 |                         |                          |                     |

# Figure 8

iv. Users can select the hyperlinks of class-based subjects to update the class-based subject details [*Figure 9 and Figure 10*].

| Basic I  | nformation Class-Based Subject  | Class Subject Full List |                     |                     |
|----------|---------------------------------|-------------------------|---------------------|---------------------|
| 2024     | Secondary, Whole Day            |                         | Secondary 4 - 4A    |                     |
|          | <u>Subject</u>                  |                         | MOI                 | Number of<br>Period |
| Compul:  | зоту                            |                         |                     |                     |
| 08       | <u>O Chinese Language</u>       |                         | Chinese (Cantonese) | 8.0                 |
| <u> </u> | 5 English Language              |                         | English             | 8.0                 |
| 22       | S Mathematics (Compulsory Part) |                         | Chinese (Cantonese) | 6.0                 |
| Electiv  | ve                              |                         | 7                   |                     |
| 83       | <u>S Visual Arts(HKDSE)</u>     |                         | Chinese (Cantonese) | 6.0                 |
| 🔁 Add    | Copy to XDelete                 |                         |                     |                     |

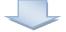

| [S-SCH15-22] Sc   | hool Management > Planned \$                     | Subject Information   | > Class Details > Class | Based Subject    |
|-------------------|--------------------------------------------------|-----------------------|-------------------------|------------------|
|                   |                                                  |                       |                         | Go to Class List |
| Basic Informatio  | on Class-Based Subject Cla                       | ass Subject Full List |                         |                  |
| 2024              | Secondary, Whole Day                             |                       | Secondary 4 - 4A        |                  |
| Subject Detail In | formation                                        |                       |                         |                  |
| Subject           | 080 Chinese Language                             | e                     |                         |                  |
| Subject Type      | <ul> <li>Compulsory</li> <li>Elective</li> </ul> |                       |                         |                  |
| моі               | Chinese (Cantonese)                              | ) 🗸                   |                         |                  |
|                   | eaching Period<br>r of Period 8.0                | 00                    |                         |                  |
| 🔚 Save 🛛 🤇 Ba     | ack                                              |                       |                         |                  |

3. If necessary, users can update cross-class subject details under "School Management > **Planned Subject Information > Group for Cross-Class Subject**"

|   | ool Year 2024<br>ss Level Seco |             | School Level Sec<br>Group Type A1 |                                              | School Session<br>Group Code  | Whole Day                    |             |
|---|--------------------------------|-------------|-----------------------------------|----------------------------------------------|-------------------------------|------------------------------|-------------|
| P | Search                         |             |                                   |                                              |                               |                              |             |
|   | Group Type                     | Group Code  | Group Name                        | Subject                                      | Sub-Group                     | School<br>Level /<br>Session | Clas<br>Lev |
|   | Non-Subject<br>Block           | 21CL        | Chinese Language                  | Chinese Language                             | S4-CL-1, S4-<br>CL-2, S4-CL-3 | Secondary<br>/ Whole<br>Day  | S4          |
|   | Subject Block                  | <u>21Bi</u> | Biology                           | Biology                                      | S4-BIO-1, S4-<br>BIO-2        | Secondary<br>/ Whole<br>Day  | S4          |
|   | Subject Block                  | 21EL        | English Literature                | Literature in<br>English                     | S4-EL-1                       | Secondary<br>/ Whole<br>Day  | 84          |
|   | Subject Block                  | 21IT        | ICT                               | Information &<br>Communication<br>Technology | S4-ICT-1                      | Secondary<br>/ Whole<br>Day  | S4          |
|   | Subject Block                  | <u>21Ph</u> | Physics                           | Physics                                      | S4-PHY-1, S4-<br>PHY-2        | Secondary<br>/ Whole<br>Day  | 84          |

Users can add or delete any Group for Cross-Class Subject [*Figure 11*].

Figure 11

Users can select the hyperlinks of group codes to update the cross-class subject details ii. under "Basic Information" [Figure 12 and Figure 13]. Subject

| <br>ool Year 2024<br>ss Level Seco |             | School Level Sect<br>Group Type A11 | *                                            | School Session<br>Group Code  | Whole Day                    |              |
|------------------------------------|-------------|-------------------------------------|----------------------------------------------|-------------------------------|------------------------------|--------------|
| Search<br>Group Type               | Group Code  | Group Name                          | <u>Subject</u>                               | Sub-Group                     | School<br>Level /<br>Session | Clas<br>Leve |
| Non-Subject<br>Block               | <u>21CL</u> | Chinese Language                    | Chinese Language                             | S4-CL-1, S4-<br>CL-2, S4-CL-3 | Secondary<br>/ Whole<br>Day  | S4           |
| Subject Block                      | <u>21Bi</u> | Biology                             | Biology                                      | S4-BIO-1, S4-<br>BIO-2        | Secondary<br>/ Whole<br>Day  | S4           |
| Subject Block                      | <u>21EL</u> | English Literature                  | Literature in<br>English                     | S4-EL-1                       | Secondary<br>/ Whole<br>Day  | S4           |
| Subject Block                      | <u>211T</u> | ICT                                 | Information &<br>Communication<br>Technology | S4-ICT-1                      | Secondary<br>/ Whole<br>Day  | S4           |
| Subject Block                      | <u>21Ph</u> | Physics                             | Physics                                      | S4-PHY-1, S4-<br>PHY-2        | Secondary<br>/ Whole<br>Day  | S4           |

| [S-SCH15-42] Schoo<br>Information | l Managemer              | it > Planned Subj | ect Information > Group for ( | Cross-Class Subject > Basic |
|-----------------------------------|--------------------------|-------------------|-------------------------------|-----------------------------|
| Basic Information                 | Sub-Group                | Class Attached    |                               |                             |
| School Year                       | 2024                     |                   |                               |                             |
| School Level                      | Secondary                |                   | School Session                | Whole Day                   |
| Group Code                        | 21Bi                     |                   |                               |                             |
| Group Name                        | Biology                  |                   |                               |                             |
| Subject                           | 045 Bio1                 | ogy               | ~                             |                             |
| Group Type                        | Subject B                | lock              | ,                             |                             |
| Default Value for Su              | ıb- <mark>i</mark> ≩roup |                   |                               |                             |
| MOI                               | English                  | ~                 |                               |                             |
| Number of Period                  | 6.00                     |                   |                               |                             |
| 🕞 Copy to 目 Sa                    | ve 🛛 💙 Back              |                   |                               |                             |

### Figure 13

iii. Users can add or delete any sub-group details under "Sub-Group". Users can also select the hyperlinks of sub-group codes to update the sub-group details [*Figure 14*]. (In the interface file, the number of groups for each subject will be automatically generated according to the number of "Sub-Group".)

| Group      |                |            |          |         |             |      |              |              |
|------------|----------------|------------|----------|---------|-------------|------|--------------|--------------|
| Basic Info | mation         | Sub-Group  | Class A  | ttached |             |      |              |              |
| School Yea | ır             | 2024       |          |         | School Leve | I Se | econdary     |              |
| School Ses | sion           | Whole Day  |          |         | Group Code  | 2    | lBi          |              |
| Group Nam  | ie             | Biology    |          |         | Subject     | В    | iology       |              |
| Sub-Group  |                |            |          |         |             |      |              |              |
|            | Sub            | Group Code | <u>~</u> |         | MOI         | Numb | er of Period | Subject Bloc |
| <u> </u>   | - <u>BIO-1</u> |            |          | English |             |      | 6.00         | 1            |
| <u> </u>   | - <u>BIO-2</u> |            |          | Chinese | (Cantonese) |      | 6.00         | 1            |

Figure 14

iv. Users can attach classes to each group under "Class Attached" [Figure 15].

| [S-SCH15-47] Schoo                          | ol Manageme                  | nt > Pla | nned Sub | ject Inf | ormation > Gro                        | up for Cross-Class Subject > Cla |
|---------------------------------------------|------------------------------|----------|----------|----------|---------------------------------------|----------------------------------|
| Basic Information                           | Sub-Group                    | Class    | Attached |          |                                       |                                  |
| School Year<br>School Session<br>Group Name | 2024<br>Whole Day<br>Biology |          |          |          | School Level<br>Group Code<br>Subject | Secondary<br>21Bi<br>Biology     |
| Class L                                     | .evel                        |          |          |          | Class                                 | s                                |
| Secondary 4                                 |                              | 🗹 4A     | 🗹 4B     | 🗆 4C     | □ 4D                                  |                                  |
| Secondary 5                                 |                              | 🗆 5A     | □ 5B     | □ 5C     | □ 5D                                  |                                  |
|                                             |                              |          |          |          |                                       |                                  |
| 🔚 Save 🛛 🤇 Back                             | )                            |          |          |          |                                       |                                  |

### **<u>B)</u>** Procedure for Sending the Planned Subject Information

 Prepare the interface file for "Planned Subject Information in Secondary Schools" under "School Management > Data Communication > Prepare Outgoing Data" [Figure 16]. (Please note that only the subject details with EDB-defined subject codes will be included in the interface file.)

| Proc | ess Incoming [ | ata Prepare Outgoing Data Confirmed Outgoing Data |              |
|------|----------------|---------------------------------------------------|--------------|
|      | File Status    | File Description                                  | Preview Type |
| 0    |                | Survey on Class and Subject Details               |              |
| ۲    |                | Planned Subject Information in Secondary Schools  |              |
| 0    |                | School Emergency Contact Information              |              |

Figure 16

Preview/ print the report to check the number of groups for each class-based subject and cross-class subject [*Figure 17*]. In the report entitled "Planned Subject Information Check List", the "No. of Groups" will be listed and sorted into categories according to "Class Level", "Subject" (for class-based subjects and cross-class subjects separately), "MOI" and "No. of Periods per Group (per Week/ Cycle)".

| 00 | ess Incoming l | Data Prepare Outgoing Data Confirmed Outgoing Da | ta           |
|----|----------------|--------------------------------------------------|--------------|
|    | File Status    | File Description                                 | Preview Type |
| )  |                | Survey on Class and Subject Details              |              |
| )  | Prepared       | Planned Subject Information in Secondary Schools | Report 🔻     |
| )  |                | School Emergency Contact Information             |              |

Figure 17

3. Click "**Un-prepare**" if mistakes are spotted in the report [*Figure 18*]. Amend the irregularities and prepare another interface file.

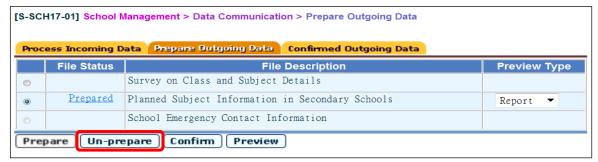

4. Click "**Prepared**" to amend "No. of Groups" if "No. of Groups" generated by the system does not reflect the real situation [*Figure 19 and Figure 20*].

| Proce | ess Incoming D  | Confirmed Outgoing Data      |                      |              |
|-------|-----------------|------------------------------|----------------------|--------------|
|       | File Status     | File                         | Description          | Preview Type |
| D     |                 | Survey on Class and Subject  | Details              |              |
| 0     | <u>Prepared</u> | Planned Subject Information  | in Secondary Schools | Report 🔻     |
|       |                 | School Emergency Contact Inf | ormation             |              |

Figure 19

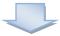

|                |                                              | <b>∞Botto</b> m     |                                             |       |                  |  |  |
|----------------|----------------------------------------------|---------------------|---------------------------------------------|-------|------------------|--|--|
| Class<br>Level | Subject                                      | MOI                 | No. of<br>Periods<br>per<br>Week /<br>Cycle | No of | No. of<br>Groups |  |  |
| S4             | D80-Chinese Language                         | Chinese (Cantonese) | 8.00                                        | 4     | 6                |  |  |
| S4             | 11N-Business, Accounting & Financial Studies | Chinese (Cantonese) | 5.00                                        | 1     |                  |  |  |
| S4             | 165-English Language                         | English             | 8.00                                        | 4     |                  |  |  |
| S4             | 310-Physical Education Lessons               | Chinese (Cantonese) | 2.00                                        | 4     | 5                |  |  |
| S4             | 73S-Technology and Living (Fashion, C&T)     | English             | 2.00                                        | 1     |                  |  |  |
| S4             | 81N-Information & Communication Technology   | Chinese (Cantonese) | 5.00                                        | 1     |                  |  |  |

Figure 20

5. If all data are correct, click the "**Confirm**" button to send the file to CDS [*Figure 21 and Figure 22*]. If not, un-prepare the file, correct the irregularities and then prepare a new interface file again.

| Proc | ess Incoming [ | Data Prepare Outgoing Data Confirmed Outgoing Data |              |
|------|----------------|----------------------------------------------------|--------------|
|      | File Status    | File Description                                   | Preview Type |
| 0    |                | Survey on Class and Subject Details                |              |
| 0    | Prepared       | Planned Subject Information in Secondary Schools   | Report 🔻     |
| 0    |                | School Emergency Contact Information               |              |

Figure 21

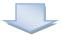

| 110 | ce file confirmed | successfully.                                      |              |
|-----|-------------------|----------------------------------------------------|--------------|
| roc | ess Incoming I    | Data Prepare Dutgoing Data Confirmed Outgoing Data |              |
| 1   | File Status       | File Description                                   | Preview Type |
| )   |                   | Survey on Class and Subject Details                |              |
| )   |                   | Planned Subject Information in Secondary Schools   |              |
|     | 1                 | School Emergency Contact Information               |              |

Figure 22

6. Select the interface file for "**Planned Subject Information**" under "**CDS** > **Outgoing** Message > Maintain Message" [*Figure 23*].

|  |                   |                                                                   |                        |          |                |                       |       | ŀ        | Page 1 🗸 of 36   | Bottom |
|--|-------------------|-------------------------------------------------------------------|------------------------|----------|----------------|-----------------------|-------|----------|------------------|--------|
|  | Message<br>Status | Description                                                       | Creation<br>Time -     | Ack Time | Subject (Code) | <u>Type</u><br>(Code) | Party | Priority | School Reference | Owner  |
|  |                   | <u>SC9750P1D1H.DAT -</u><br><u>Planned Subject</u><br>Information | 07/02/2024<br>11:44 AM |          |                | Data<br>(DAT)         | EDB   | Normal   |                  | super1 |

Figure 23

7. Input School Key to encrypt and send the file to EDB [*Figure 24 and Figure 25*].

| [S-CDS01-03] CDS > 0                                                                                     | outgoing Message > Maintain Message                     |                                                                                                    |       |
|----------------------------------------------------------------------------------------------------|---------------------------------------------------------|----------------------------------------------------------------------------------------------------|-------|
| View Outgoing Me<br>Description                                                                          | ssage                                                   |                                                                                                    |       |
| SC9750P1D1H.DAT - P1<br>Subject (Code)<br>Type (Code)                                                    | lanned Subject Information<br>SCIM (SCIM)<br>Data (DAT) |                                                                                                    |       |
| Message Status<br>Owner<br>Creation Time<br>Acknowledge Receipt<br>Party<br>Priority<br>School Reference | EDB<br>Normal<br>File Attachment                        | [S-CDS01-05] CDS > Outgoing Message > Encryption Encryption Please input the school key. Effective Period : 27/08/2023 - 26/08/2024 School Key |       |
| SC9750F1.DAT                                                                                             | Raw Tabular Report                                      |                                                                                                    | re 25 |
|                                                                                                    | Figure 1                                                | 74 Figu                                                                                                    | 16 23 |

### C) Points to Note – Warning Messages and Ways to Handle

1. If the school information has not been confirmed, an error message will appear [*Figure 26*]. Users are advised to confirm the school information under "School Management > Confirm School Information" before copying the class and subject details to the PSI working area.

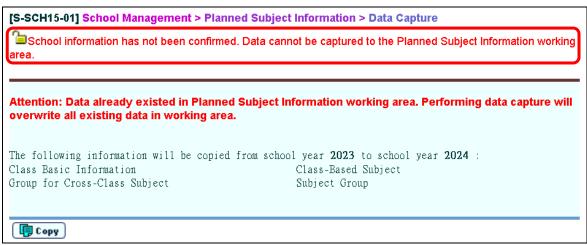

Figure 26

2. An error message will appear if the data file is not prepared or confirmed within the survey period [*Figure 27*]. Users are required to prepare and confirm the data file again within the survey period and send it to EDB through electronic means.

| 209                     | 50: This data file | e is not prepared within the survey period. You are required to prepare | e it again.  |
|-------------------------|--------------------|-------------------------------------------------------------------------|--------------|
| roc                     | ess Incoming (     | Data Prepare Outgoing Data Confirmed Outgoing Data                      |              |
|                         | File Status        | File Description                                                        | Preview Type |
| 0                       |                    | Survey on Class and Subject Details                                     |              |
| $\overline{\mathbf{O}}$ | <u>Prepared</u>    | Planned Subject Information in Secondary Schools                        | Raw 🗸        |
| <u> </u>                |                    | School Emergency Contact Information                                    |              |

Figure 27

-- END --